### MAE 5776

### ANÁLISE MULTIVARIADA

Júlia M Pavan Soler [pavan@ime.usp.br](mailto:pavan@ime.usp.br)

1º Sem/2020 - IME

#### $J$ á vi $\eta_{OS}$   $_{\odot}$ Análise Multivariada  $Y_{n\times p} = (Y_{ij}) \in \Re^{n\times p}$  $\mathcal{L}_{\times p} = (Y_{ij}) \in \mathfrak{R}$

- Estatísticas descritivas multivariadas, Episóides de Concentração, Boxplot Bivariado
- $\checkmark$  Distribuição N<sub>p</sub>, Distribuições Amostrais (T<sup>2</sup> e W<sub>p</sub>)
- $\checkmark$  N<sub>p</sub>( $\mu$ <sub>g</sub>; $\Sigma$ <sub>g</sub>): Inferências sobre  $\mu$ <sub>g</sub>(T<sup>2</sup>, MANOVA, ICS, Correções para Múltiplos testes

#### Técnicas Multivariadas:

- $\checkmark$  Análise de Componentes Principais (CP)
- $\checkmark$  Escalonamento Multidimensional (CoP)
- Análise de Correspondência
- Análise Fatorial
- Análise Discriminante (MANOVA)
- Análise de Agrupamento
- Análise de Correlação Canônica

### Análise de Fatores (Análise Fatorial)

(Análise de Fatores Comuns e Específicos)

**Revisando**

\n**Análise de CP e Análise Fatorial (Exploratória)**

\n**Como obter as variáveis originais Y a partir das componentes principais Z:**

\n
$$
Y_{m\nu} = Y_{n} \times \frac{m \times 1}{2} \left( \mu; \Sigma \right); \quad \Sigma_{p\times p} = V \Lambda V'; \quad V = \left( \nu_{jk} \right); \quad V' = \left( \nu_{kj} \right)
$$
\n
$$
Z_{ik} = V'_{k} Y_{i} = \nu_{1k} Y_{i1} + \nu_{2k} Y_{i2} + \ldots + \nu_{pk} Y_{ip} \quad \text{Kesima odura de V}
$$
\n
$$
Z_{im} = \begin{bmatrix} V_{11} & V_{12} & \cdots & V_{1p} \\ V_{21} & V_{22} & \cdots & V_{2p} \\ \vdots & \vdots & \ddots & \vdots \\ V_{p1} & V_{p2} & \cdots & V_{pp} \end{bmatrix}
$$
\n**Exponential**

\n**Exponential**

\n**Exponential**

\n**Exponential**

\n**Exponential**

\n**Exponential**

\n**Exponential**

\n**Exponential**

\n**Exponential**

\n**Exponential**

\n**Exponential**

\n**Exponential**

\n**Exponential**

\n**Exponential**

\n**Exponential**

\n**Exponential**

\n**Exponential**

\n**Exponential**

\n**Exponential**

\n**Exponential**

\n**Exponential**

\n**Exponential**

\n**Exponential**

\n**Exponential**

\n**Exponential**

\n**Exponential**

\n**Exponential**

\n**Exponential**

\n**Exponential**

\n**Exponential**

\n**Exponential**

\n**Exponential**

\n**Exponential**

\n**Exponential**

### Análise Fatorial

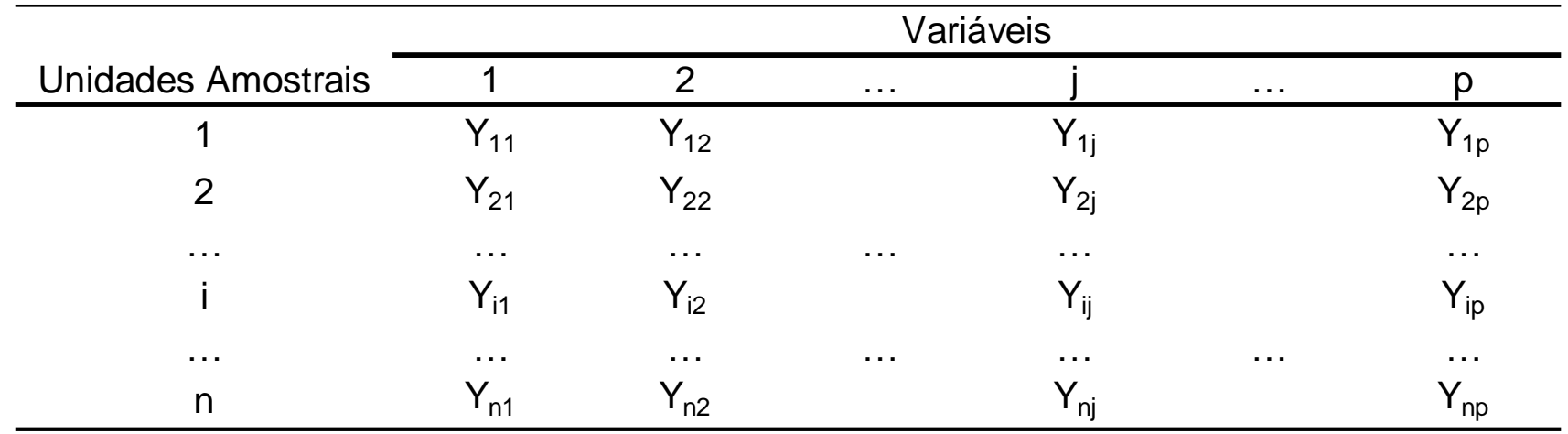

#### Objetivos:

Decompor a covariância entre as *p* variáveis em fatores comuns e específicos

 $\Sigma \cong$  fatores comuns + fatores específicos

Análise Fatorial Exploratória  $\Rightarrow$  obter fatores comuns (constructos, variáveis latentes) e específicos nesta aproximação

Análise Fatorial Confirmatória  $\Rightarrow$  verificar se uma estrutura conhecida (diagrama de caminhos ou grafo) se ajusta aos dados (à matriz de correlações)

#### Notação! Análise Fatorial Exploratória

Variáveis observadas podem ser modeladas em função de um conjunto de variáveis latentes (não observáveis, constructos)?

values observed as potential is in the original case in the original case, the first side is later. The first side is the first side is 
$$
Y_{i_{pst}} \sim (\mu; \Sigma) \Rightarrow Y_{ij} = \mu_j + \phi_{j1} F_{1i} + \phi_{j2} F_{2i} + \ldots + \phi_{jm} F_{mi} + e_{ij}
$$
.\n\n
$$
Y_{i_{pst}} \sim (\mu; \Sigma) \Rightarrow Y_{ij} = \mu_j + \phi_{j1} F_{1i} + \phi_{j2} F_{2i} + \ldots + \phi_{jm} F_{mi} + e_{ij}
$$
\n\n
$$
Y_{i_1} = \mu_1 = \phi_{i1} F_{1i} + \phi_{i2} F_{2i} + \ldots + \phi_{im} F_{mi} + e_{1i}
$$
\n\nModelo de equações estruturais é adotado:\n
$$
Y_{ip} - \mu_p = \phi_{p1} F_{1i} + \phi_{p2} F_{2i} + \ldots + \phi_{pm} F_{mi} + e_{pi}
$$
\n\nNotação Matricial:\n
$$
Y_i - \mu = \Phi_{p \times m} \mathbf{f}_{i_{m \times 1}} + e_{i_{p \times 1}} \quad \Re^p \rightarrow \Re^m
$$
\n
$$
\mathbf{f} = (F_1, \ldots, F_m)': \text{ fatores comuns (var. latentes)}
$$
\n
$$
e = (e_1, \ldots, e_p)': \text{ fatores especificos}
$$
\n
$$
\Phi = (\phi_{ij}): \text{ cargas fatoriais}
$$
\n\nPacote computational:

Pacote computacional: factanal-R

# Análise Fatorial Confirmatória

$$
Y_i \implies Y_i - \mu = \Phi \mathbf{f}_i + e_i \quad \text{Equa} \xi^{\text{des}} \xi^{\text{de}}
$$

Diagrama de Caminhos (Grafo) de um modelo de Análise Fatorial ortogonal

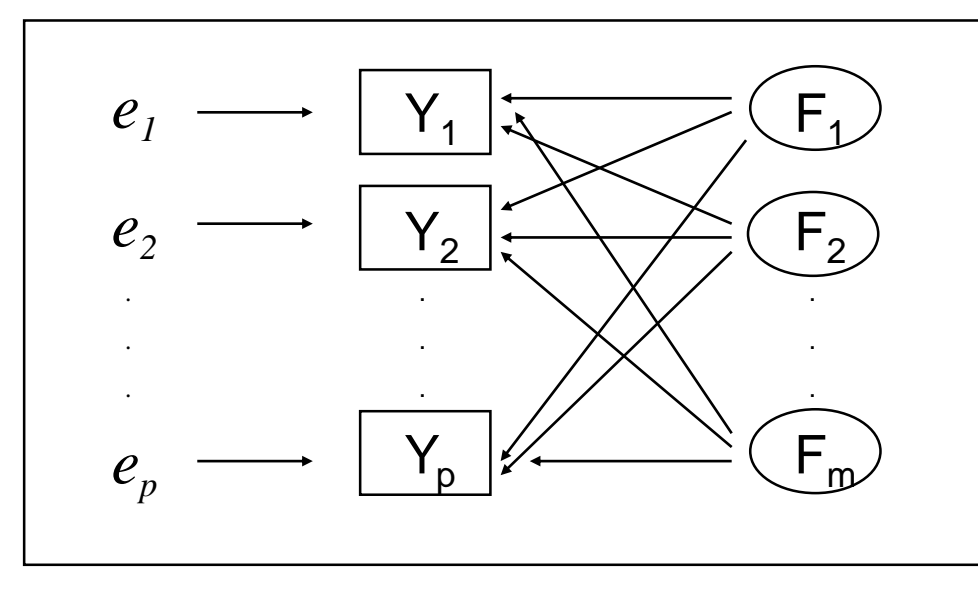

Var. Observadas: retângulos

Var. Latentes (constructo): círculos

Erros: sem representação gráfica

As setas (direcionadas) partem de uma variável independente e atingem uma variável dependente

Se existirem correlações (entre os fatores comuns *F* ou entre os específicos *e*), estas devem ser representadas por arcos

Um particular Grafo (que define um Modelo de Equações Estruturais - MEE), se ajusta aos dados?

- MEE (Bollen, 1989): modelos gerais envolvendo equações estruturais para as variáveis observadas (equações de mensuração) bem como equações estruturais para as variáveis latentes en el production Pacotes computacionais: LISREL, Lavaan-R, (fa-R)

### Análise Fatorial

- **•** Modelo estrutural:  $Y_i \mu = \Phi \mathbf{f}_i + e_i$
- Suposições do modelo fatorial (*f* e *e* são variáveis aleatórias):

$$
\mathbf{f}_{i_{\text{med}}} = \begin{bmatrix} F_{1i} \\ \dots \\ F_{mi} \end{bmatrix}^{iid} (0; I_m); \quad e_{i_{\text{med}}}^{iid} (0; \Psi = diag(\psi_1, \dots, \psi_p)), \quad Cov(\mathbf{f}, e) = 0
$$
\nMatrix de Covariância (marginal) de Y:

\n
$$
Cov(Y_i) = \sum_{p \times p} = Cov(\Phi \mathbf{f}_i + e_i) \implies \boxed{\sum_{i=1}^{n} \sum_{j=1}^{n} \sum_{j=1}^{n} \sum_{
$$

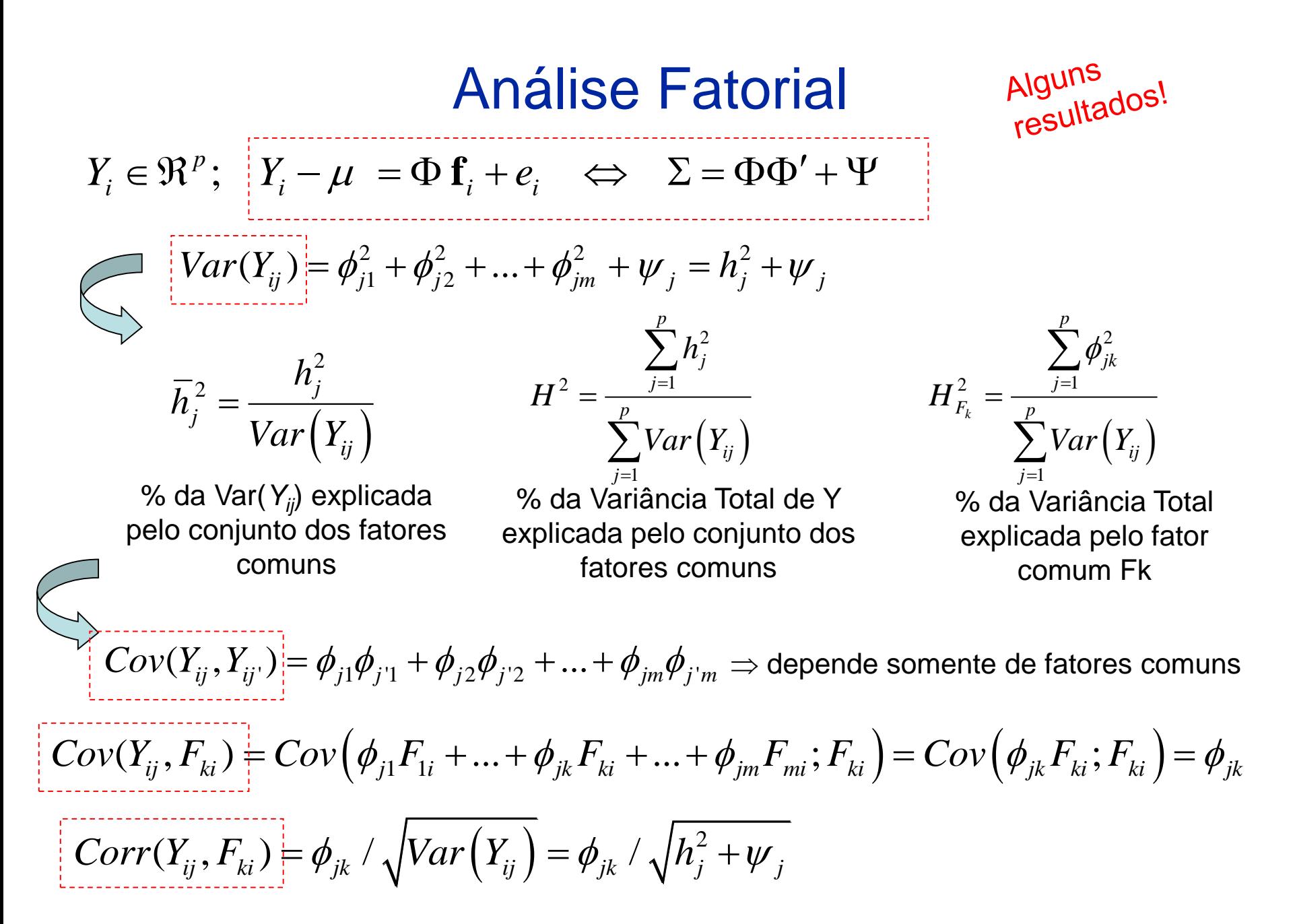

Análise Fatorial Exploratória  
\n
$$
Y_i \in \mathbb{R}^p
$$
;  $Y_i - \mu = \Phi f_i + e_i$   
\n $\phi$   
\n $\Rightarrow \Sigma = \Phi \Phi' + \Psi$   
\n $\Rightarrow \sum_{i=1}^{p} \Phi_{ij} + \sum_{j=1}^{p} \Phi_{ij} F_{ij} + \sum_{j=1}^{p} \Phi_{ij} F_{ij} +$ 

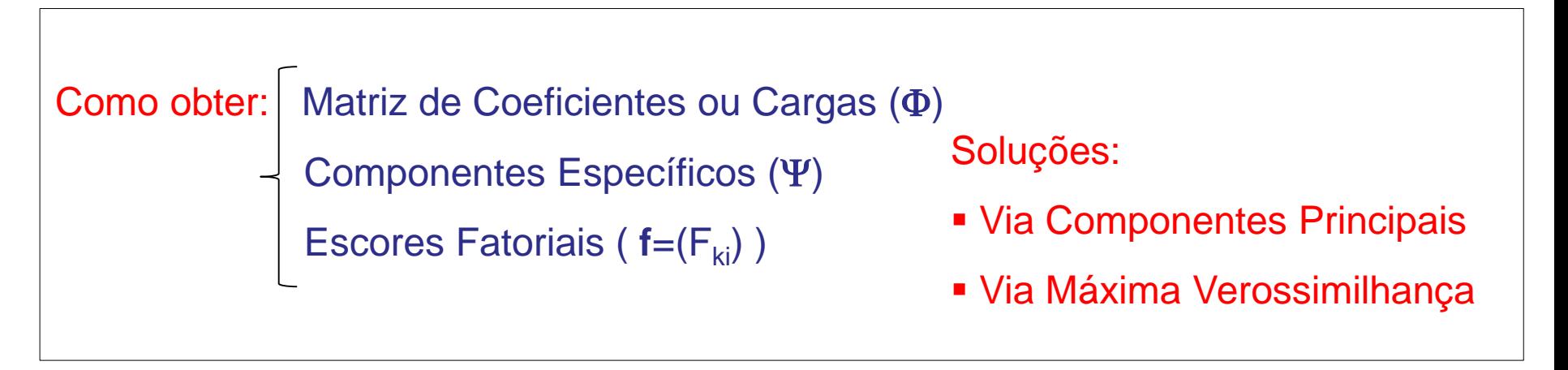

E ainda, para qualquer matriz orthogonal  $\Gamma$ , tem-se:

Não unicidade das<br><sup>arg</sup>as e possibilidade <sup>rvao unicidade das<br>cargas e possibilidade<br>de rotacionar soluções</sup>

$$
\Phi^* = \Phi \Gamma; \quad \Gamma \Gamma' = I \quad \Rightarrow \Phi^* \Phi^{*'} + \Psi = \Phi \Gamma \Gamma' \Phi + \Psi = \Sigma
$$

Análise Factorial via Components Principles  
\n
$$
Y_i \in \mathfrak{R}^p
$$
;  $Y_i - \mu = \Phi \mathbf{f}_i + e_i \Leftrightarrow \Sigma = \Phi \Phi' + \Psi$   
\n $\Sigma = V \Lambda V' \Rightarrow \Sigma = \lambda_1 V_1 V_1' + ... + \lambda_m V_m V_m' + ... + \lambda_p V_p V_p'$   
\n $\mathfrak{R}^p \to \mathbb{R}^m$   
\n $\Sigma \approx \lambda_1 V_1 V_1' + ... + \lambda_m V_m V_m' = \Phi \Phi'$  Approximação usando  $m \mathbf{C} \mathbf{P} \Rightarrow \text{define}$   
\nas cargas dos fatores comuns!  
\n $\Phi = (\phi_1, ..., \phi_m) = (\sqrt{\lambda_1} V_1, ..., \sqrt{\lambda_m} V_m) \Rightarrow \phi_{jk} = \sqrt{\lambda_k} V_{jk}$  Carga do factor  $F_k$  à  
\nvariable  $Y_j$   
\n $\Phi = \text{diag}(\sigma_1^2 - h_1^2, ..., \sigma_p^2 - h_p^2) \Rightarrow \psi_j' = \sigma_{jj} - \sum_{k=1}^m \phi_{jk}^2$  Componente especifico  
\nda variável  $Y_j$ 

■ Qual o valor do escore factorial?  $f_i$ ,  $i = 1,2,...,n$ 

$$
Y_{i(p\times 1)}; \qquad Y_i - \mu = \Phi \mathbf{f}_i + e_i \implies \hat{\mathbf{f}}_{i p\times 1} = Z_i D_{\lambda_j}^{-1/2}
$$

Os escores fatoriais são os componentes principais padronizados

Análise Fatorial via Components comes by the expression:

\n
$$
\text{Obtenção do modelo de fatores commus e específicos}
$$
\n
$$
Y_{i} \in \mathbb{R}^{p}; \quad Y_{i} - \mu = \Phi \mathbf{f}_{i} + e_{i} \iff \sum_{p \times p} = \Phi_{p \times m} \Phi'_{m \times p} + \Psi_{p \times p}
$$
\n
$$
\sum \approx \lambda_{1} V_{1} V_{1}' + \ldots + \lambda_{m} V_{m} V_{m}' = \Phi \Phi'
$$
\n
$$
\Phi = (\phi_{jk}) = (\sqrt{\lambda_{j}} \ v_{jk}) \qquad \Psi = \text{diag}(\sigma_{jj} - h_{j}^{2})
$$
\n
$$
R_{res} = \Sigma - (\Phi \Phi' + \Psi) \qquad \text{Matrix residual}
$$

Sob esta solução os elementos da diagonal de  $\Sigma$  estão bem aproximados por construção, já os elementos fora da diagonal de  $\Sigma$  a aproximação pode não ser boa!!

Critério de bondade de ajuste do modelo fatorial:

S.Q. dos componentes de 
$$
R_{res} \leq \lambda_{m+1}^2 + \lambda_{m+2}^2 + ... + \lambda_p^2
$$

### Análise Fatorial

Dados de Nutrição (n=27 e p=5)

#### Análise com m=2:

$$
\frac{R_{5\times 5} \approx \Phi_{5\times 2} \Phi'_{2\times 5} + \Psi_{5\times 5}}{}
$$

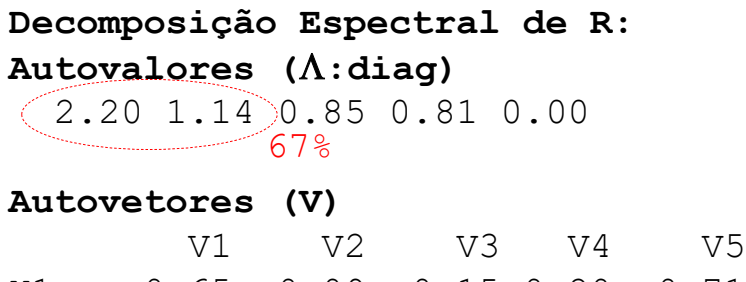

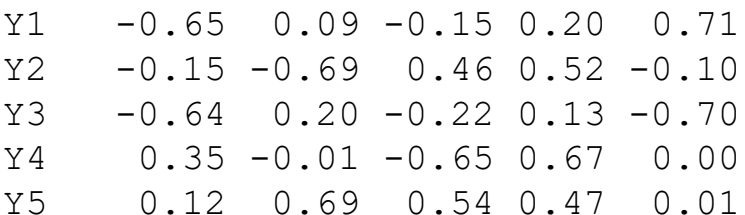

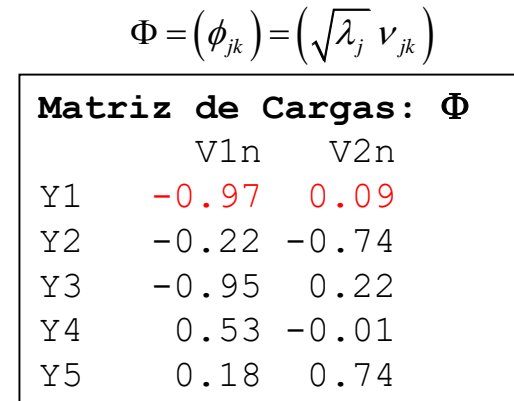

#### Y5 0.12 0.69 0.54 0.47 0.01 **Matriz de especificidades:**

 $\Psi$ =diag(0.052 0.404 0.055 0.724 0.424)

 $1-(-0.97^{2}+0.09^{2})$ 

**Matriz de Correlação (R)** energia proteina gordura calcio ferro energia 1.00 0.17 0.99 -0.32 -0.10 proteina 0.17 1.00 0.02 -0.09 -0.17 gordura 0.99 0.02 1.00 -0.31 -0.06 calcio -0.32 -0.09 -0.31 1.00 0.04 ferro -0.10 -0.17 -0.06 0.04 1.00

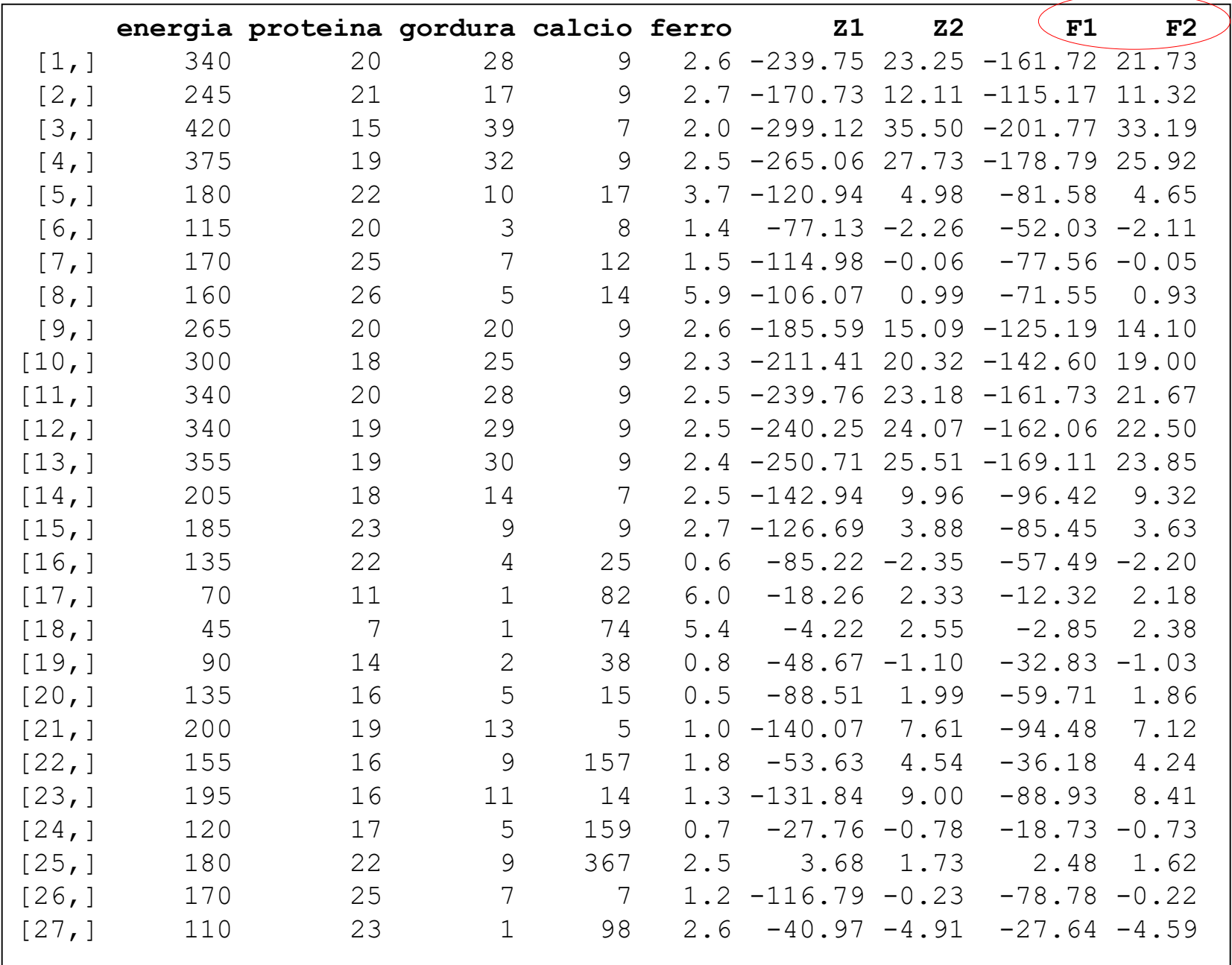

#### **Análise dos dados nutricionais com 2 Fatores Comuns**

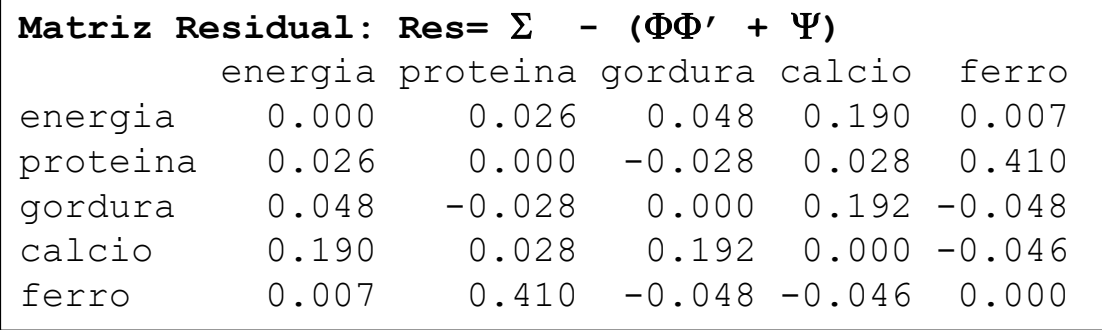

#### **Análise dos dados nutricionais com 3 Fatores Comuns**

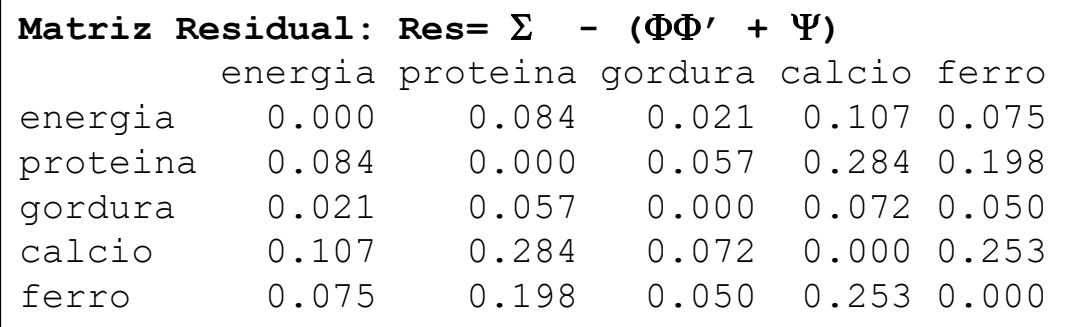

### Análise Fatorial via Máxima Verossimilhança

**Command Solution 19 Proper Serves Command Solution 19 Proper Serves Command As command de Y<sub>i</sub> é :<br>
<b>Y**<sub>ipxd</sub>  $\approx N_p$  ( $\mu_{p\times 1}$  ;  $\Sigma_{p\times p} = \Phi\Phi' + \Psi$ )<br>
atores independentes de Y<sub>i</sub> a função de verossimilhança é:<br>  $\mu$ , Suponha que os fatores comuns *F* e os específicos *e* seguem distribuição Normal,  $\gg$ tal que, a distribuição marginal de *Y<sup>i</sup>* é :

$$
\mathbf{Y}_{ip\times 1} \sim N_p \left( \boldsymbol{\mu}_{p\times 1} ; \boldsymbol{\Sigma}_{p\times p} = \boldsymbol{\Phi} \boldsymbol{\Phi}' + \boldsymbol{\Psi} \right)
$$

Para uma amostra de *n* vetores independentes de *Y<sup>i</sup>* a função de verossimilhança é:

**ational via Máxima Veros**  
\ntores comuns **F**e os específicos **e** seguem (dis  
\não marginal de 
$$
Y_i \acute{e}
$$
:  
\n
$$
\mathbf{Y}_{ip \times 1} \sim N_p \left( \mu_{p \times 1} : \Sigma_{p \times p} = \Phi \Phi' + \Psi \right)
$$
\n*n* vetores independentes de  $Y_i$  a função de ve  
\n
$$
L(\mu, \Phi, \Psi | \mathbf{Y}) = \frac{1}{(2\pi)^{np/2} |\Sigma|^{n/2}} e^{-\frac{1}{2} \sum_{i=1}^n (Y_i - \mu) \Sigma^{-1} (Y_i - \mu)}
$$
\n
$$
\mathbf{a} \cdot \hat{\mu} = \overline{Y} \text{ temos (exceto por constants)}
$$

sendo  $\Sigma = \Phi \Phi' + \Psi$ . Para  $\hat{\mu} = \overline{Y}$  temos (exceto por constantes):

$$
\ln L(\Phi, \Psi \mid S, \hat{\mu}) = -\frac{n}{2} \Big( \ln |\Sigma| + tr(\Sigma^{-1} S) \Big)
$$
 (Everitt, 2004;  
Johnson and Whichern, 1992)

 $1002$ 

Maximizar *lnL* em  $\overline{\Phi}$  e  $\Psi$  é equivalente a minimizar a função (sendo S e *p* constantes):<br>  $D(\Phi, \Psi | S; \hat{\mu}) = \ln |\Sigma| - \ln |S| + tr(\Sigma^{-1}S) - p = tr(\Sigma^{-1}S) - \ln |\Sigma^{-1}S| - p$ 

$$
D(\Phi, \Psi \mid S; \hat{\mu}) = \ln |\Sigma| - \ln |S| + tr(\Sigma^{-1}S) - p = tr(\Sigma^{-1}S) - \ln |\Sigma^{-1}S| - p
$$

É necessário usar métodos numéricos para obter os estimadores de  $\Phi$  e  $\Psi$  que minimizem a função D. Na solução da Análise Fatorial via MVS é preciso avaliar a identificabilidade do modelo reduzido proposto.

### Análise Fatorial – Escores Fatoriais

Os coeficientes na matriz  $\Phi$  e os elementos da diagonal da matriz  $\Psi$  podem ser obtidos via CP ou MVS! E o escore dos fatores comuns?

Escore Fatorial: valor de cada indivíduo nos fatores comuns

$$
Y_{i(p\times 1)} \Rightarrow Y_{i} - \mu = \Phi \mathbf{f}_{i} + e_{i}
$$
\n
$$
\begin{cases}\nY_{1i} - \mu_{1} = \phi_{11} F_{1i} + \phi_{12} F_{2i} + \dots + \phi_{1m} F_{mi} + e_{1i} \\
Y_{2i} - \mu_{2} = \phi_{21} F_{1i} + \phi_{22} F_{2i} + \dots + \phi_{2m} F_{mi} + e_{2i} \\
\vdots \\
Y_{pi} - \mu_{p} = \phi_{p1} F_{1i} + \phi_{p2} F_{2i} + \dots + \phi_{pm} F_{mi} + e_{pi} \\
Y_{pi} = \phi_{p1} F_{1i} + \phi_{p2} F_{2i} + \dots + \phi_{pm} F_{mi} + e_{pi} \\
Y_{pi} = \phi_{pi} F_{1i} + \phi_{pi} F_{ni} + e_{pi} \\
Y_{pi} = \phi_{pi} F_{1i} + \phi_{pi} F_{ni} + e_{pi} \\
Y_{pi} = \phi_{pi} F_{1i} + \phi_{pi} F_{ni} + e_{pi} \\
Y_{pi} = \phi_{pi} F_{1i} + \phi_{pi} F_{ni} + e_{pi} \\
Y_{pi} = \phi_{pi} F_{ni} + \phi_{pi} F_{ni} + e_{pi} \\
Y_{pi} = \phi_{pi} F_{ni} + \phi_{pi} F_{ni} + e_{pi} \\
Y_{pi} = \phi_{pi} F_{ni} + \phi_{pi} F_{ni} + e_{pi} \\
Y_{pi} = \phi_{pi} F_{ni} + \phi_{pi} F_{ni} + e_{pi} \\
Y_{pi} = \phi_{pi} F_{ni} + \phi_{pi} F_{ni} + e_{pi} \\
Y_{pi} = \phi_{pi} F_{ni} + \phi_{pi} F_{ni} + e_{pi} \\
Y_{pi} = \phi_{pi} F_{ni} + \phi_{pi} F_{ni} + e_{pi} \\
Y_{pi} = \phi_{pi} F_{ni} + \phi_{pi} F_{ni} + e_{pi} \\
Y_{pi} = \phi_{pi} F_{ni} + \phi_{pi} F_{ni} + e_{pi} \\
Y_{pi} = \phi_{pi} F_{ni} + \phi_{pi} F_{ni} + e_{pi} \\
Y_{pi} = \phi_{pi} F_{ni} + \phi_{pi} F_{ni} + e_{pi} \\
Y_{pi} = \phi_{pi} F_{ni} + \phi_{pi} F_{ni} + e_{pi} \\
Y_{pi} = \phi_{pi} F
$$

Como obter o valor de  $\mathbf{f}_i$  ?  $i = 1, 2, ..., n$ 

### Análise Fatorial – Escores Fatoriais

Qual o valor de  $\mathbf{f}_i$ , ?  $i = 1,2,...,n$ 

- 1/ 2  $(p\times 1)$  $Y_i \rightarrow Y_i - \mu = \Phi \mathbf{f}_i + e_i \Rightarrow \mathbf{f}_i = Z_i D_{\lambda_i}$  Método de Componentes Principais: *m* primeiros componentes principais padronizados
- Método de Mínimos Quadrados Ponderados (Bartlett):

Supondo  $\mu$ ,  $\Phi$  e  $\Psi$  conhecidos  $\Rightarrow$  o modelo factorial pode ser formulado como um modelo de regressão linear heterocedástico nas variáveis preditoras  $\Phi$ .

O estimador (preditor) de **f<sup>i</sup>** é dado por:

$$
\hat{\mathbf{f}}_i = (\Phi' \Psi^{-1} \Phi)^{-1} \Phi' \Psi^{-1} (Y_i - \mu)
$$
\n(mxp) (px1)

### Análise Fatorial – Escores Fatoriais

$$
Y_{i(p\times 1)} \implies Y_i - \mu = \Phi \mathbf{f}_i + e_i \quad \text{Qual o valor de } \mathbf{f}_i, ? \qquad i = 1, 2, ..., n
$$

 $\blacksquare$  Método da Regressão: ( $\mu$ ,  $\Phi$  e  $\psi$  são assumidos conhecidos)

$$
\mathbf{f}_{i} \sim N_{m}(0, I_{m}) \quad e_{i} \sim N_{p}(0, \Psi) \Rightarrow \begin{pmatrix} e_{i} \\ \mathbf{f}_{i} \end{pmatrix} \sim N_{p+m} \begin{pmatrix} 0, \begin{pmatrix} \Psi & 0 \\ 0 & I_{m} \end{pmatrix} \end{pmatrix}
$$
\n
$$
Y_{i} - \mu = \Phi \mathbf{f}_{i} + e_{i} \sim N_{p}(0, \Sigma = \Phi \Phi' + \Psi) \Rightarrow \begin{pmatrix} Y_{i} - \mu \\ \mathbf{f}_{i} \end{pmatrix} \sim N_{p+m} \begin{pmatrix} 0, \begin{pmatrix} \Sigma & \Phi \\ \Phi' & I_{m} \end{pmatrix} \end{pmatrix}
$$
\n
$$
\mathbf{f}_{i} / Y_{i} \sim N_{m} \begin{pmatrix} \Phi' \Sigma^{-1} (Y_{i} - \mu) \\ \vdots \\ \Phi' \Sigma^{-1} (Y_{i} - \mu) \end{pmatrix}; I_{m} - \Phi' \Sigma^{-1} \Phi)
$$
\n
$$
\mathbf{E} \mathbf{Sperança conditional dos fatores}
$$
\n
$$
\mathbf{O} \text{predictor de } \mathbf{f}_{i} \text{ é dado por: } \begin{pmatrix} \hat{\mathbf{f}}_{i} = \Phi' \Sigma^{-1} (Y_{i} - \mu) = \Phi' (\Phi \Phi' + \Psi)^{-1} (Y_{i} - \mu) \\ \hline \text{Coefficiente do fator} \end{pmatrix}
$$

## Análise Fatorial – Rotação dos Fatores

Para qualquer matriz orthogonal  $\Gamma$ , tem-se:

```
\Phi^* = \Phi \Gamma; \Gamma \Gamma' = I \implies \Phi^* \Phi^{*'} + \Psi = \Phi \Gamma \Gamma' \Phi + \Psi = \Sigma
```
Logo, não existe uma solução única para representar as cargas dos fatores comuns  $\Phi$ .

As comunalidades

As comunalides!

Soluções rotacionadas podem ser mais interpretáveis.

#### Métodos de Rotação Ortogonal:

- Rotação Varimax: simplifica as colunas da matriz de cargas  $\Phi$
- Rotação Quartimax: simplifica as linhas da matriz de cargas
- Rotação Equimax: é um compromisso entre as duas outras técnicas

Existem ainda as rotações oblíquas. Neste caso, as comunalidades variam.

### Análise Fatorial via MVS

Dados de Nutrição (n=27 e p=5) **Matriz de Correlação (R)**

$$
\widehat{R_{5\times 5}} \approx \Phi_{5\times 2} \Phi_{2\times 5}' + \Psi_{5\times 5}
$$

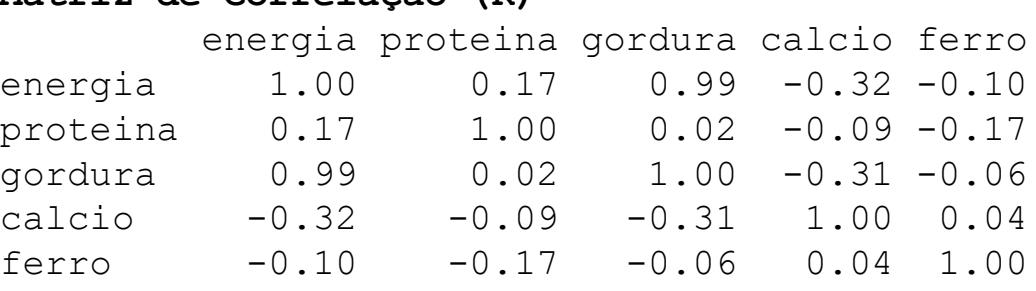

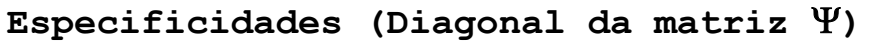

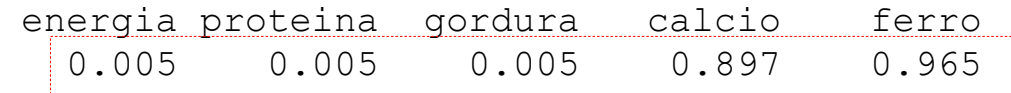

**Coeficientes (cargas) dos Fatores comuns (matriz )**

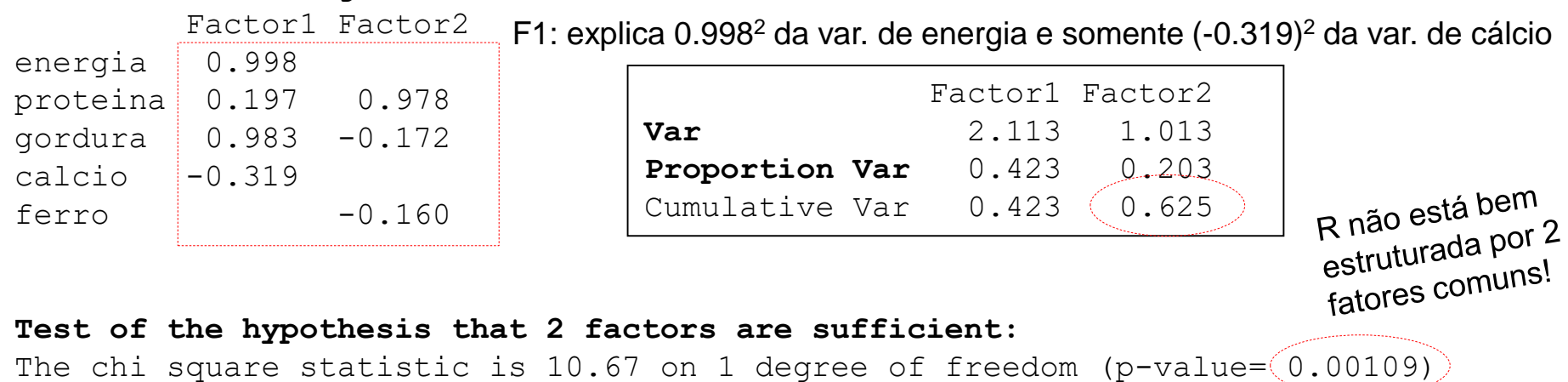

#### Análise Fatorial

#### **Matriz de Correlação Observada (R)** energia proteina gordura calcio ferro energia 1.0000 0.1738 0.9871 -0.3204 -0.0998 proteina 0.1738 1.0000 0.0249 -0.0851 -0.1746 gordura 0.9871 0.0249 1.0000 -0.3081 -0.0606 calcio -0.3204 -0.0851 -0.3081 1.0000 0.0443 ferro -0.0998 -0.1746 -0.0606 0.0443 1.0000

Modelo ajustado: a matriz R está estruturada por 2 fatores comuns além da especificidade:

$$
\underbrace{\overbrace{R_{5\times 5}} \approx \Phi_{5\times 2} \Phi_{2\times 5}' + \Psi_{5\times 5}}_{\text{max}}
$$

#### **Matriz de Correlação Ajustada via AF-MVS**

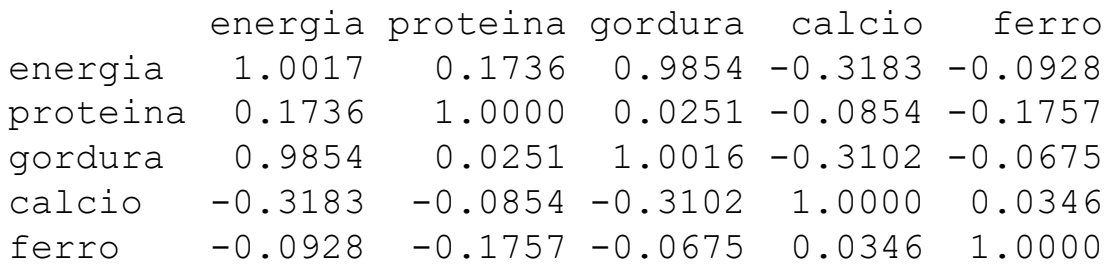

#### **Matriz Residual**

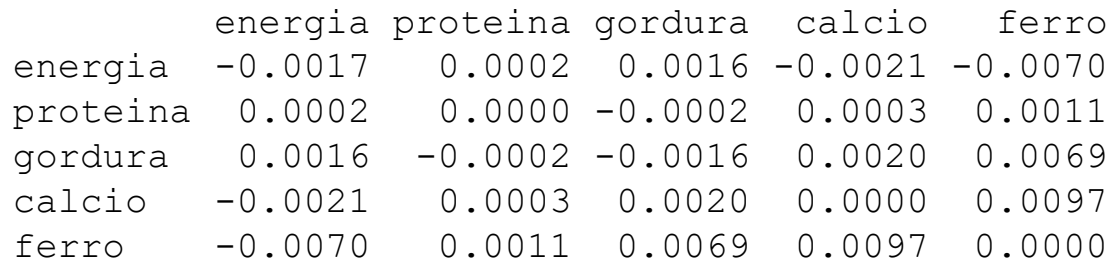

Com base na matriz residual, de forma descritiva, 2 fatores comuns sugerem uma boa aproximação!

#### Dados de Nutrição e Escores (calculados por Bartlet) dos 2 primeiros fatores comuns:

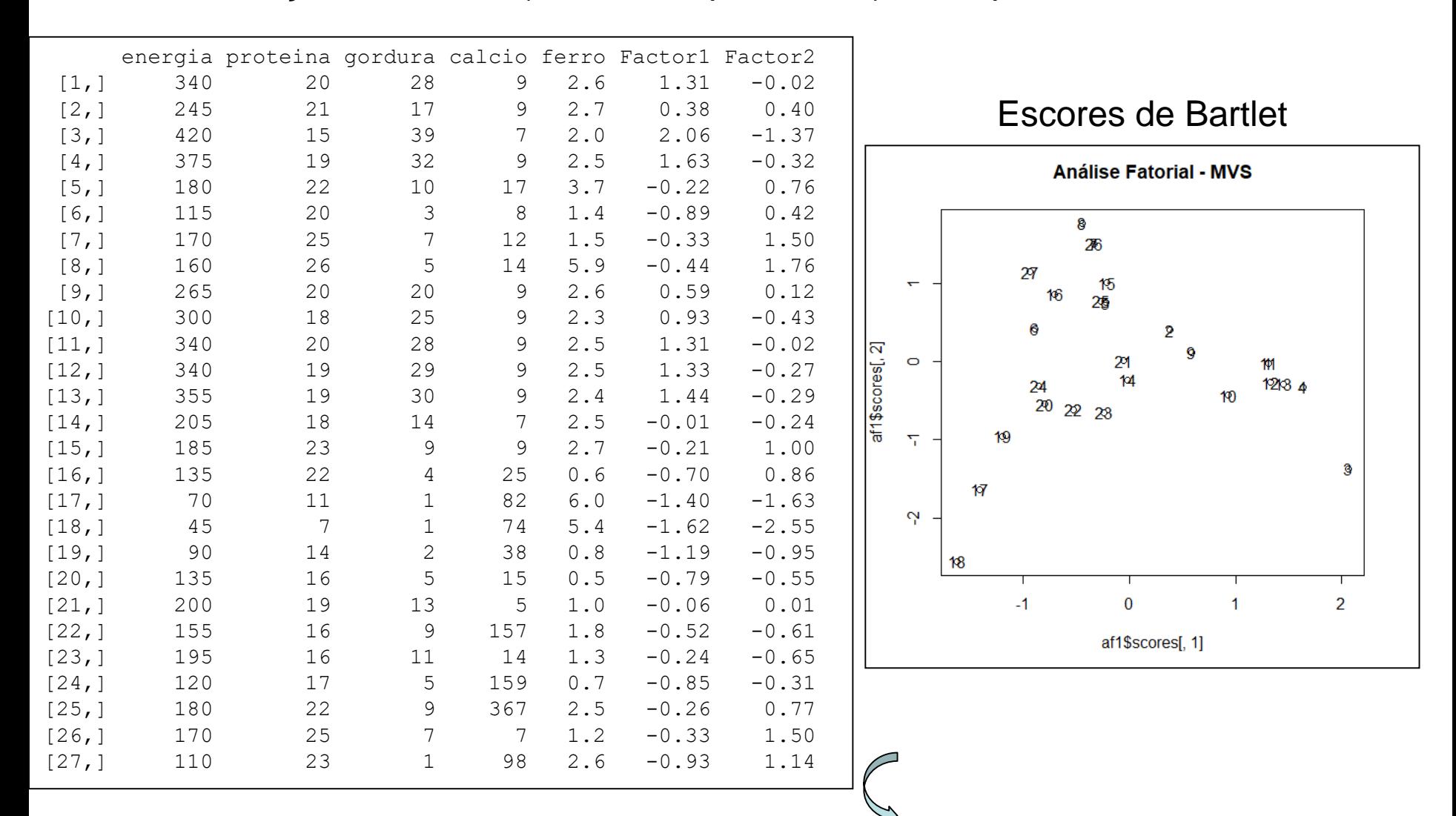

Gráfico dos escores das observações em  $\mathfrak{R}^2$ . Os escores fatoriais podem ser usados para análise de agrupamento de observações bem como para análise de diagnóstico de observações atípicas (o que também pode ser feito com os escores dos Componentes Principais e com a distância de Mahalanobis).

#### Dados de Nutrição: Matrizes de cargas ( $\Phi$ ) rotacionadas

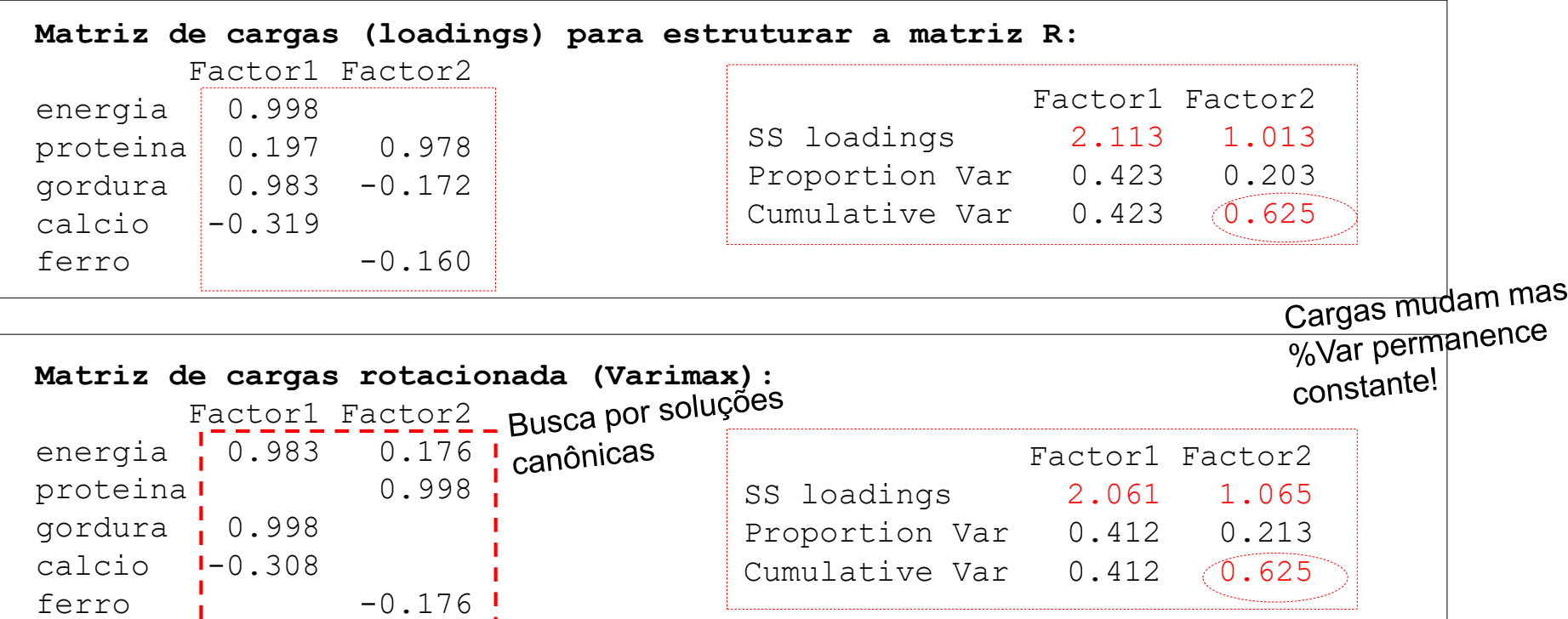

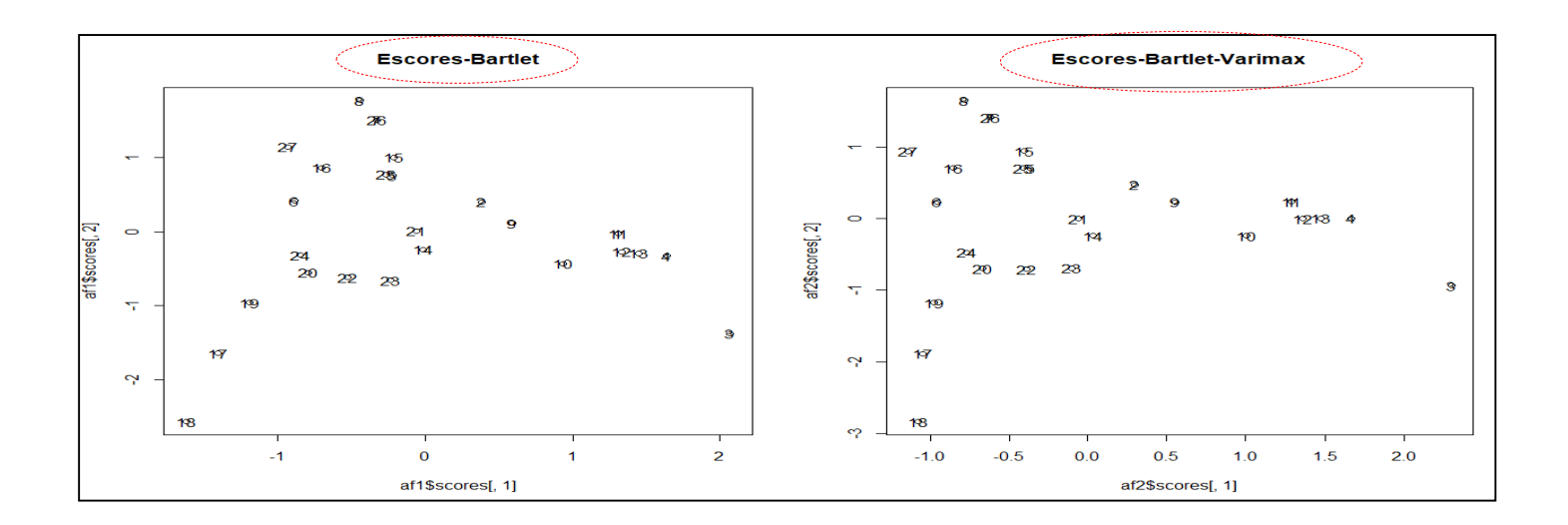

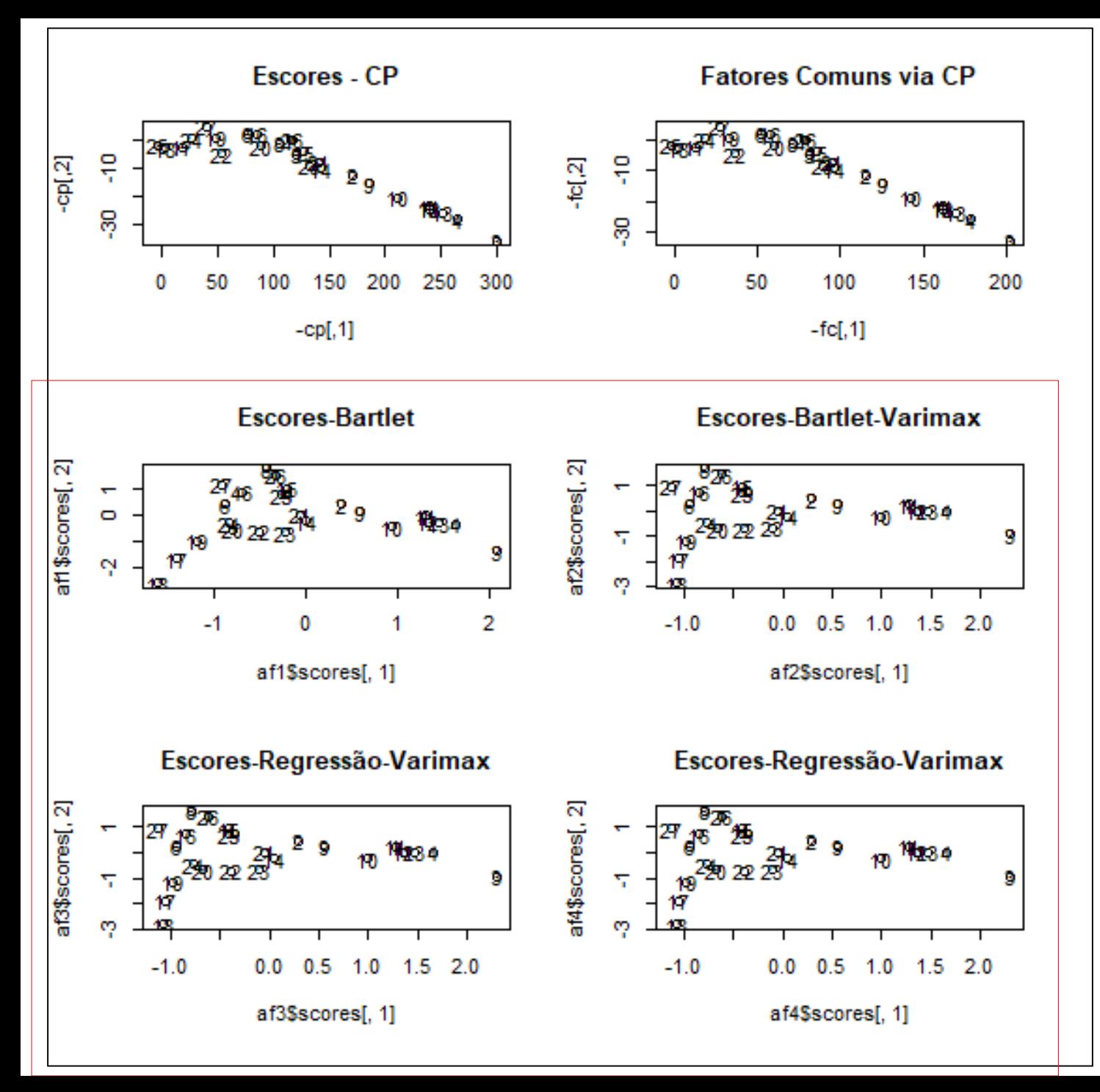

Dados de Nutrição:

Diferentes Escores para a redução de dimensionalidade:

 $\mathfrak{R}^5 \rightarrow \mathfrak{R}^2$ 

Em cada caso, qual é o critério de otimalidade adotado?

### Componentes Principais x Análise Fatorial

- Ambas buscam uma Redução de Dimensionalidade
- CONTUDO, os critérios de otimaização usados em cada caso são diferentes:

 $\Rightarrow$  Análise Fatorial é ótima no sentido de obter uma boa aproximação das covariâncias (e correlações) por meio de fatores latentes comuns e específicos.

 $\Rightarrow$  Análise de CP tem o compromisso de maxomizar a variância total das variáveis.

 $\Rightarrow$  Na análise de CP se o número de componentes retidos aumenta, isto NÃO altera os anteriores, mas isto pode não acontecer na Análise Fatorial sob a solução de MVS.

 $\Rightarrow$  Cálculo dos escores das observações nos CPs tem solução única. No caso de Análise fatorial (via MVS) existem diferentes procedimentos inferenciais propostos.

### Componentes Principais x Análise Fatorial

 $\Rightarrow$  As análises de CPs via matriz de covariância ( $\Sigma$ =Cov(Y)) ou de correlação (R=Cov(Y\*)) são diferentes, e não é possível relacioná-las. Na Análise Fatorial via MVS, a solução obtida é para a modelagem da matriz de correlação, mas a correspondente solução modelando a matriz de covariância é dada por:

$$
\Phi = D^{1/2}_{s_{jj}} \; \Phi^*, \quad \; \Psi = D^{1/2}_{s_{jj}} \; \Psi^* D^{1/2}_{s_{jj}}
$$

 $\Rightarrow$  Teste (assintótico) da adequação do Modelo Fatorial:

e (assintótico) da adequação do Modelo Fatorial:  
\n
$$
H_0: \Sigma = \Phi \Phi' + \Psi
$$
  $H_1: \Sigma$  com estrutura geral

A estatística da razão de verossimilhanças (sob normalidade) é:

$$
-2\ln\frac{L_0}{L_1} = n\ln\left(\frac{\left|\hat{\Phi}\hat{\Phi}' + \hat{\Psi}\right|}{|S_n|}\right)
$$

Usando a correção de Bartlett, rejeita-se H0 a um nível de significância α se:

$$
(n-1-(2p+4m+5)/6)\ln\left(\frac{|\hat{\Phi}\hat{\Phi}'+\hat{\Psi}|}{|S_n|}\right) > \chi^2_{[(p-m)^2-p-m]/2}(\alpha)
$$

 $\overline{\phantom{a}}$   $\overline{\phantom{a}}$ 

 $\overline{\phantom{0}}$